## **Automatic Control – EEE 2002 Tutorial Exercise II**

1. Find a polynomial expression for:

a.  $y'=-5$ 

$$
sY(s) = -5/s \Leftrightarrow Y(s) = \frac{-5}{s^2}
$$

b.  $y'+3y=1$ 

$$
sY(s) + 3Y(s) = 1/s \Leftrightarrow Y(s) = \frac{1}{s(s+3)}
$$

c.  $y'-0.1y=t$ 

$$
sY(s) - 0.1Y(s) = \frac{1}{s^2} \Leftrightarrow Y(s) = \frac{1}{s^2(s - 0.1)}
$$

d.  $y''+y'+6y=cos(t)$ 

$$
s^{2}Y(s) + sY(s) + 6Y(s) = \frac{s}{s^{2} + 1}
$$

2. Find in time and s-domain the final value of the signals shown in question. Crosscheck your answers from Simulink and Matlab

We have to solve the ODEs before we find the steady state (if any):

For the first ODE:  $y = 0 + e^0 \int e^0 u dt_1 = \int (-5) dt_1 = -5t$ , the steady state is: *t t*  $0 + e^{0}$  |  $e^{0} u dt_1 =$  |  $(-5) dt_1 = -5$ 0 1 0  $= 0 + e^{0} \int e^{0} u dt_1 = \int (-5) dt_1 = -$ 

$$
y_{ss} = \lim_{t \to +\infty} (-5t) = -\infty
$$

$$
Y_{ss} = \lim_{s \to \infty} s \frac{-5}{s^2} = \lim_{s \to \infty} \frac{-5}{s} = -\infty
$$

For the second ODE:

$$
y = e^{-3t} 0 + e^{-3t} \int_{0}^{t} e^{3t} dt_1 = e^{-3t} \frac{1}{3} \Big[ e^{3t} \Big]_{0}^{t} = e^{-3t} \frac{1}{3} \Big( e^{3t} - 1 \Big) = \frac{1}{3} \Big( 1 - e^{-3t} \Big)
$$
  

$$
y_{ss} = \lim_{t \to +\infty} \Big( \frac{1}{3} \Big( 1 - e^{-3t} \Big) \Big) = \frac{1}{3} \Big( 1 - 0 \Big) = \frac{1}{3}
$$
  

$$
Y_{ss} = \lim_{s \to 0} s \frac{1}{s(s+3)} = \lim_{s \to 0} \frac{1}{(s+3)} = \frac{1}{3}
$$

For the third ODE:

$$
y = e^{-3t} 0 + e^{-3t} \int_{0}^{t} e^{3t} dt_1 = e^{-3t} \frac{1}{3} \Big[ e^{3t} \Big]_{0}^{t} = e^{-3t} \frac{1}{3} (e^{3t} - 1) = \frac{1}{3} (1 - e^{-3t})
$$

$$
y = 0 + e^{0.1t} \int_{0}^{t} e^{-0.1t} t dt_1 =
$$
  
\ne<sup>0.1 t</sup> (100. - 100. e<sup>-0.1000000000 t</sup> - 10. e<sup>-0.1000000000 t</sup> t)  
\n
$$
y_{ss} = \lim_{t \to \infty} (e^{0.1t} (100 - 100e^{-0.1t} - 10e^{-0.1t} t)) = \infty
$$

$$
Y_{ss} = \lim_{s \to 0} s \frac{1}{s^2 (s - 0.1)} = \lim_{s \to 0} \frac{1}{s (s - 0.1)} = \infty
$$

There is no steady state for the last ODE.

## 3. By using Matlab find the TF of the following

- a.  $G_1$  and  $G_2$  are in parallel connection
- b.  $G_1$  and  $G_2$  are in series connection
- c.  $G_1$  and  $G_2$  are in series and this is in parallel with  $G_2$  connection
- d.  $G_1$  and  $G_2$  are in parallel and this is in series with  $G_1$  connection

Where 
$$
G_1(s) = \frac{1}{s+2}
$$
 and  $G_2(s) = \frac{s+5}{s^2+3s+6}$ 

```
>> g1=tf([1],[1 2]); g2=tf([1 5],[1 3 6]); 
>> ga=g1+g2
```
Transfer function:

```
2 s^2 + 10 s + 16----------------------- 
s^3 + 5 s^2 + 12 s + 12>> gb=g1*g2 
Transfer function: 
        s + 5----------------------- 
s^3 + 5 s^2 + 12 s + 12>> gc=gb+g2 
Transfer function: 
   s^4 + 11 s^3 + 45 s^2 + 93 s + 90------------------------------------------ 
s^{5} + 8 s^{4} + 33 s^{3} + 78 s^{2} + 108 s + 72
>> gd=gb*g1 
Transfer function: 
       s + 5-------------------------------- 
s^4 + 7 s^3 + 22 s^2 + 36 s + 24
```
4. Find the order, zeros, poles and plot the results of

$$
G_1(s) = \frac{1}{s+1}, \quad G_2(s) = \frac{2}{s+5}, \quad G_3(s) = \frac{s+13}{s^2+s+1}
$$
\n
$$
G_4(s) = \frac{s-6}{(s+6)(s+1)}, \quad G_5(s) = \frac{s^2}{(s^2+1)(s-10)}, \quad G_6(s) = \frac{s^2+1}{s}
$$

Which system is stable and why?

```
>> g1=tf([1],[1 2]); g2=tf([2],[1 5]); 
g3=tf([1 13],[1 1 1]); g4=tf([1 -6],conv([1 6],[1 1])); 
g5=tf([1 0 0],conv([1 0 1],[1 -10])); g6=tf([1 0 1],[1 0]); 
>> [z1,p1]=pzmap(g1), [z2,p2]=pzmap(g2), [z3,p3]=pzmap(g3), 
[z4,p4]=pzmap(g4), [z5,p5]=pzmap(g5), [z6,p6]=pzmap(g6)
z1 =-2p1 = Empty matrix: 0-by-1
```
 $z2 =$ 

```
-5p2 = 
    Empty matrix: 0-by-1 
z3 =-0.5000 + 0.8660i-0.5000 - 0.8660ip3 = -13 
z4 = -6 
     -1 
p4 = 6 
z5 = 10.0000 
    0.0000 + 1.0000i 
    0.0000 - 1.0000i 
p5 = 0 
      0 
z6 = 0 
p6 = 
         0 + 1.0000i 
         0 - 1.0000i 
>> pzmap(g1), figure, pzmap(g2), figure, pzmap(g3), figure, 
pzmap(g4), figure, pzmap(g5), figure, pzmap(g6) 
....
```
## 5. Simplify the following block diagram

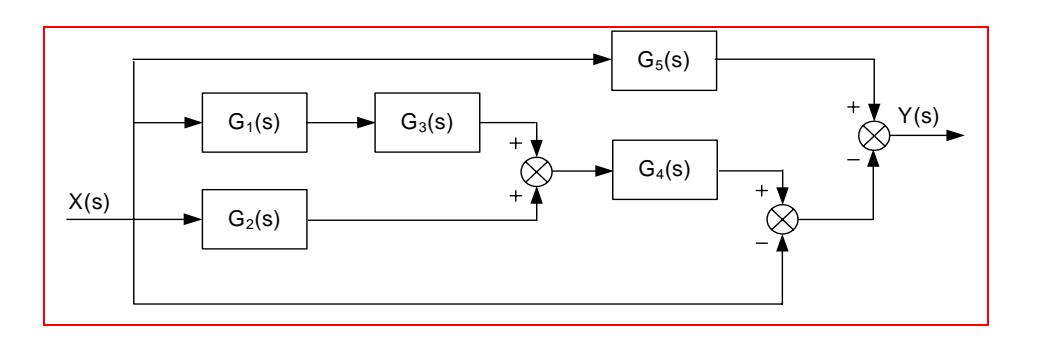

Done during the lecture!